# **TRUNG TÂM ĐÀO TẠO NGUỒN NHÂN LỰC**

Số: 68/TB-CNTĐ-NNL *Tp. Hồ Chí Minh, ngày 07 tháng 10 năm 2021*

## **THÔNG BÁO**

### **V/v Tổ chức thi kết thúc khóa học các lớp Công nghệ thông tin theo hình thức trực tuyến**

*Căn cứ kế hoạch số 64/KH-CNTĐ-NNL ngày 25 tháng 09 năm 2021 của Hiệu trưởng Trường Cao đẳng Công nghệ Thủ Đức;*

Trung tâm đào tạo nguồn nhân thông báo lịch ôn tập và thi kết thúc khóa học các lớp CNTT theo hình thức trực tuyến cụ thể như sau:

#### **1. Kế hoạch ôn và thi**

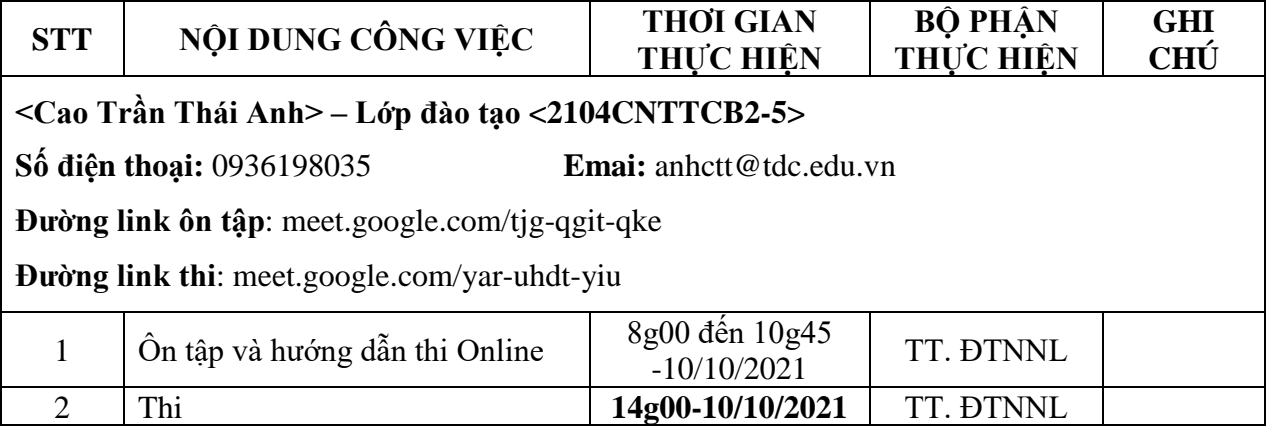

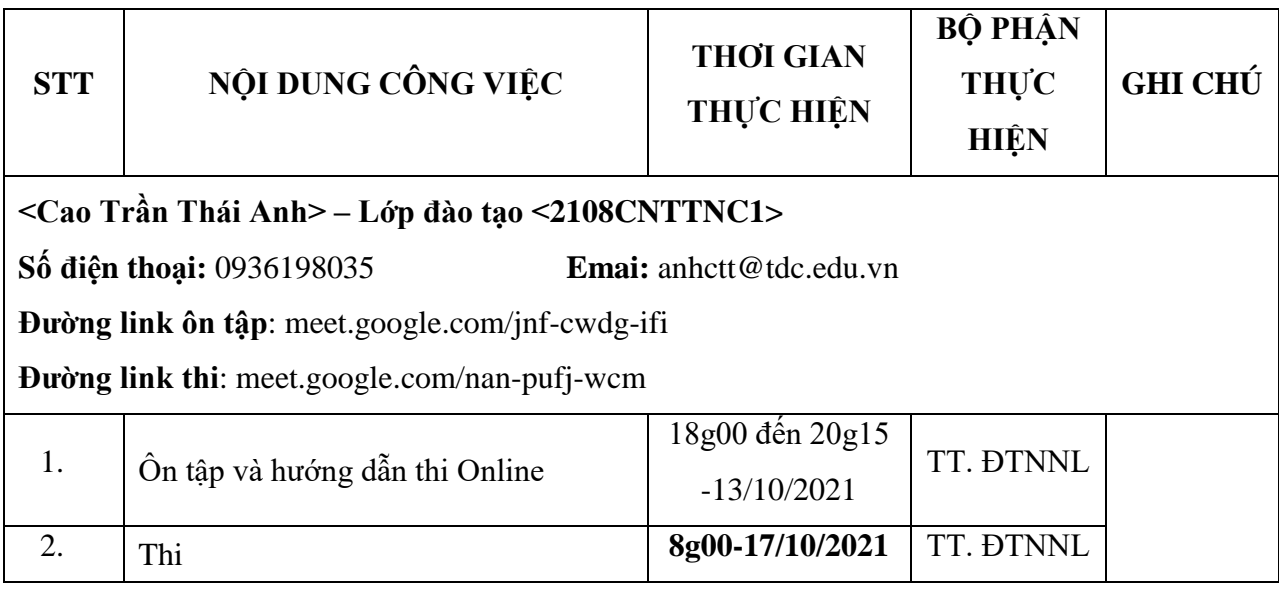

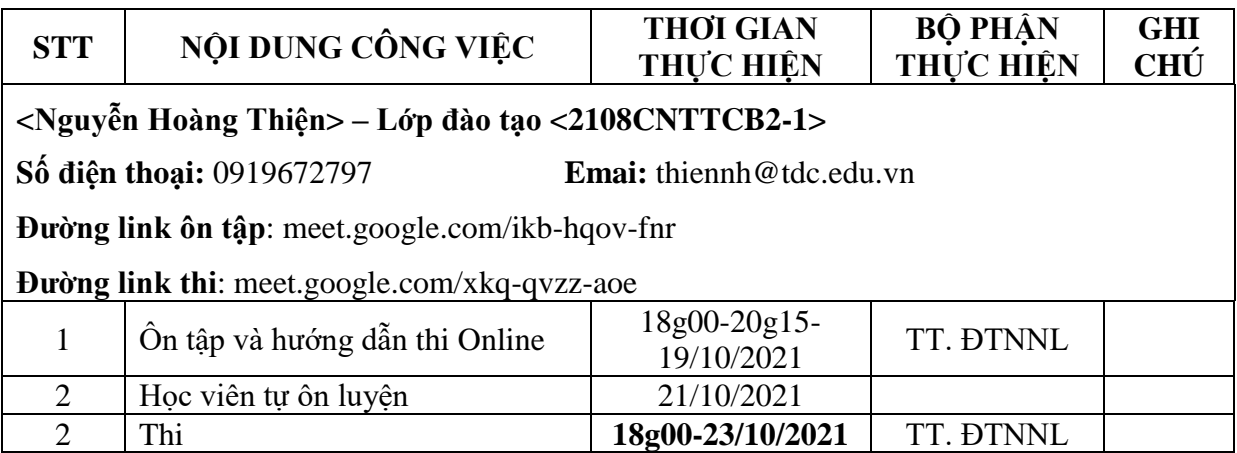

#### **2. Hướng dẫn**

#### • **Trang thiết bị cần thiết**

- Học viên sử dụng 1 trong 2 nhóm thiết bị dự thi như sau:
	- **Example 1** Laptop có tích hợp Camera
	- PC và 1 thiết bị làm Camera (điện thoại hoặc webcam rời)
- Học viên cài phần mềm Apowersoft để ghi lại màn hình và Camera trong suốt quá trình thi.

#### • **Tham gia thi**

- Học viên sử dụng google meeting tham gia lớp thi.
- Học viên sử dụng google chat nhận đường link thi lý thuyết và bài thi thực hành.
- Học viên sử dụng phần mềm Apowersoft để ghi lại màn hình và Camera trong suốt quá trình thi.
- **Cách nộp bài thi:**
	- Trắc nghiệm lý thuyết: xác nhận điểm với CBCT sau khi kết thúc thời gian làm bài qua google chat.
	- Chụp màn hình kết quả thi lý thuyết gửi qua google chat.
	- Gửi bài thực hành qua google form (giảng viên cung cấp qua google chat).
	- Dừng ghi hình (phần mềm Apowersoft), lưu về máy tính học viên
	- Gửi file ghi hình Apowersoft qua google form (giảng viên cung cấp qua google chat)

#### **GIÁM ĐỐC TT. ĐÀO TẠO NGUỒN NHÂN LỰC**

**Trần Hồng Văn**